$$
y - F \n\t\neq y \n\t\neq y
$$
\n  
\n1  
\n2  
\n $\frac{y}{\sqrt{2}} = \frac{1}{\sqrt{2}} \cos \frac{\pi x}{2}$   
\n2  
\n $\frac{y}{\sqrt{2}} = \frac{1}{\sqrt{2}} \cos \frac{\pi x}{2}$   
\n3  
\n $\frac{y}{\sqrt{2}} = \frac{1}{\sqrt{2}} \cos \frac{\pi x}{2}$   
\n4  
\n $\frac{y}{\sqrt{2}} = \frac{1}{\sqrt{2}} \cos \frac{\pi x}{2}$   
\n5  
\n $\frac{1}{\sqrt{2}} \sin \frac{\pi x}{2}$   
\n6  
\n $\frac{1}{\sqrt{2}} \sin \frac{\pi x}{2}$   
\n7  
\n $\frac{1}{\sqrt{2}} \cos \frac{\pi x}{2}$   
\n7  
\n $\frac{1}{\sqrt{2}} \cos \frac{\pi x}{2}$   
\n $\frac{1}{\sqrt{2}} \sin \frac{\pi x}{2}$   
\n $\frac{1}{\sqrt{2}} \sin \frac{\pi x}{2}$   
\n $\frac{1}{\sqrt{2}} \sin \frac{\pi x}{2}$   
\n $\frac{1}{\sqrt{2}} \sin \frac{\pi x}{2}$   
\n $\frac{1}{\sqrt{2}} \sin \frac{\pi x}{2}$   
\n $\frac{1}{\sqrt{2}} \sin \frac{\pi x}{2}$   
\n $\frac{1}{\sqrt{2}} \sin \frac{\pi x}{2}$   
\n $\frac{1}{\sqrt{2}} \sin \frac{\pi x}{2}$   
\n $\frac{1}{\sqrt{2}} \sin \frac{\pi x}{2}$   
\n $\frac{1}{\sqrt{2}} \sin \frac{\pi x}{2}$   
\n $\frac{1}{\sqrt{2}} \sin \frac{\pi x}{2}$   
\n $\frac{1}{\sqrt{2}} \sin \frac{\pi x}{2}$   
\n $\frac{1}{\sqrt{2}} \sin \frac{\pi x}{2}$   
\n $\frac{1}{\sqrt{2}} \sin \frac{\pi x}{2}$   
\n $\frac{1}{\sqrt{2}} \sin \frac{\pi x}{2}$   
\n $\frac{1}{\sqrt{2}} \sin \frac{\pi x}{2}$   
\n $\frac{$ 

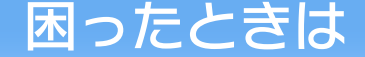

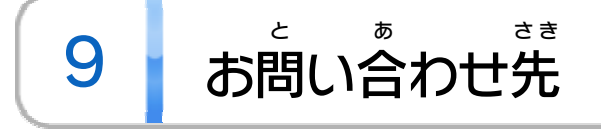

WUP-P-BS2J-00

<span id="page-1-0"></span>1 こ使用になる前に

この電子 でんし 説明書 せつめいしょ をよくお読 よ みいただき、正 た だ しくお使 つ か いく ださい。

> 安全に使用するために し よ う あんぜん

Wii Uメニューの【▲ ( 安全 あんぜん に使用 しよう するために )は、ご の使用になる前に必ずお読 しよう ま え かなら よ みください。ここには、お客様 きゃくさま の健康と安全のための大切な内容が書 けんこう あんぜん たいせつ ないよう か かれています。 ご使用 しよう になる方 か た が小 ち い さなお子 こ 様 さ ま の場合 ばあい は、保 ほ 護 ご 者 し ゃ の方 か た が よく読 よ んでご説明 せつめい ください。

<span id="page-2-0"></span>

2 | 使用できるコントローラー

本体 に登録 した、次 のいずれかのコントローラーを使用 ほんたい とうろく つ ぎ しよう します。

※ クラシックコントローラPRO の代 わりに、クラシックコント プ ロ か しよう ※ 2人 で遊 ぶ場合 は、コントローラーが2つ必要 です。 ふたり あそ ばあい ひつよう ※ WiiリモコンまたはWiiリモコンプラスを使用 する場合 は、セ しよう ばあい ンサーバーが必要です。くわしくはWii U取扱説明書( 冊子 ) ひつよう とりあつかいせつめいしょ さっし の「センサーバーの設置」の項目をご覧ください。 せっち こうもく ら ん ※ Wii U GamePadは、1台しか登録できません。 ゲームパッド だ い とうろく ※ Wiiリモコンの代 か わりに、Wiiリモコンプラスも使用 できます。 しよう ※ 1人 で遊 ぶ場合 は、Wii U GamePad 以外 のコントローラー ひとり あ そ ばあい ゲームパッド いがい を使用 することはできません。 しよう

#### 使用できるコントローラー し よ う

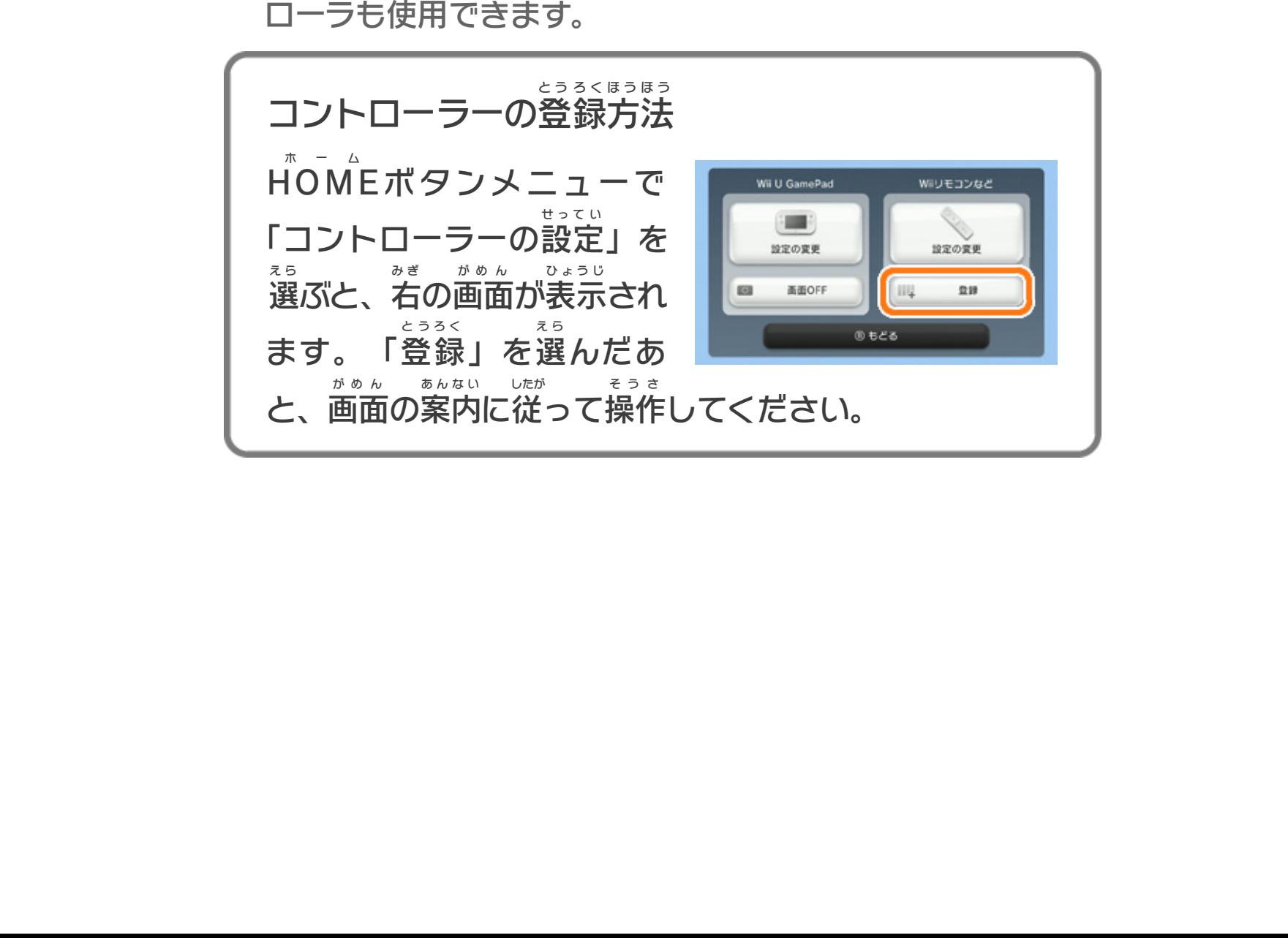

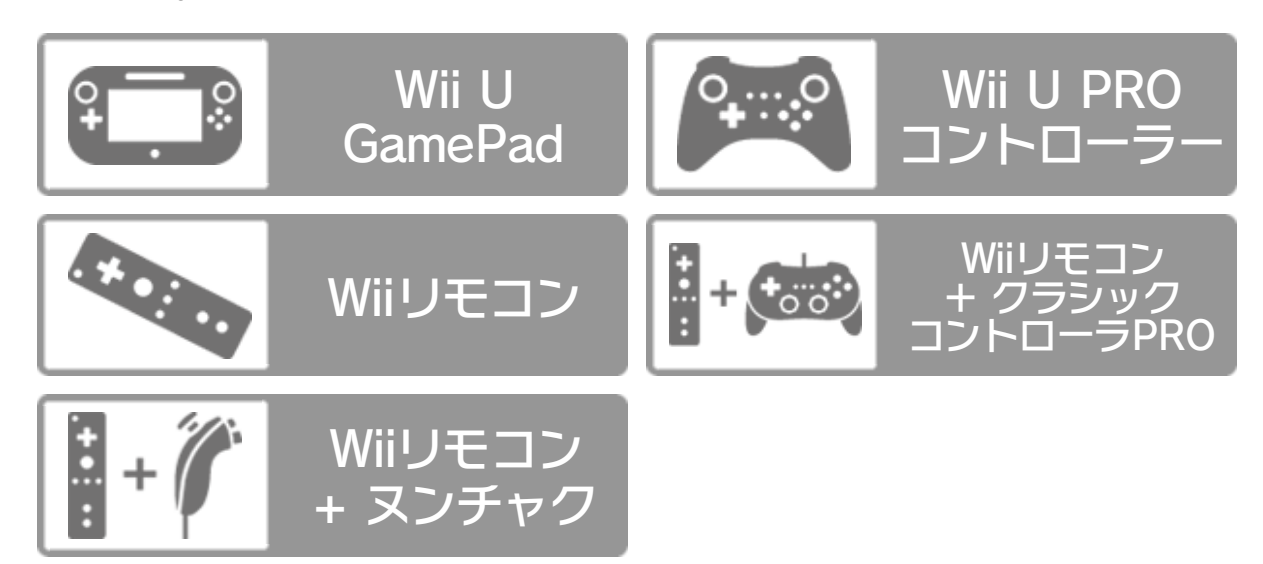

<span id="page-3-0"></span>3 どんなゲーム?

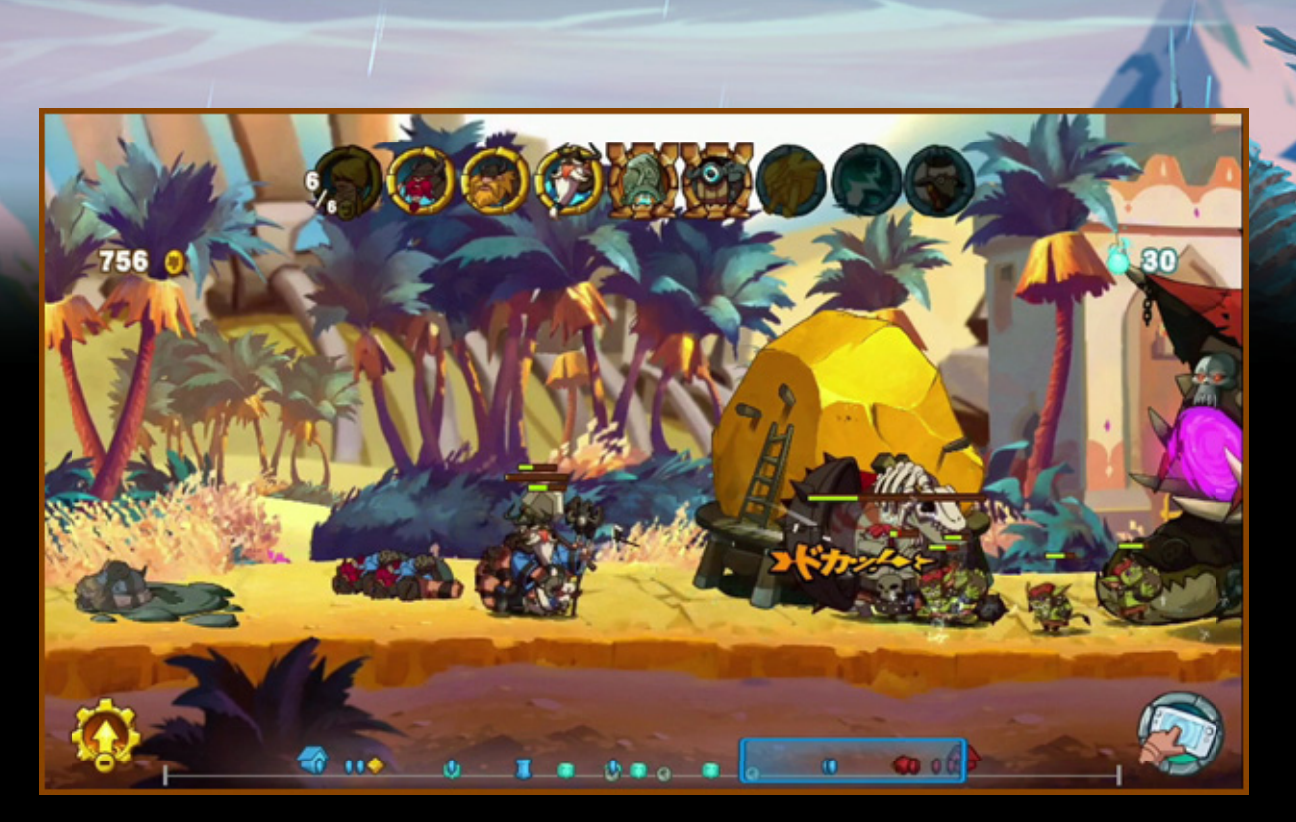

『Swords ソード & アンド **Soldiers** ソルジャーズ Ⅱ』は、さまざまなユニットを出撃 しゅつげき させて戦 たたか うゲームです。ユニットは自動的 じどうてき に行動 こうどう し、プレ イヤーはタイミング良 よ くユニットを出撃 しゅつげき させたり、スペル を使 つ か ったりしながらミッションの目的 もくてき を果 は たします。

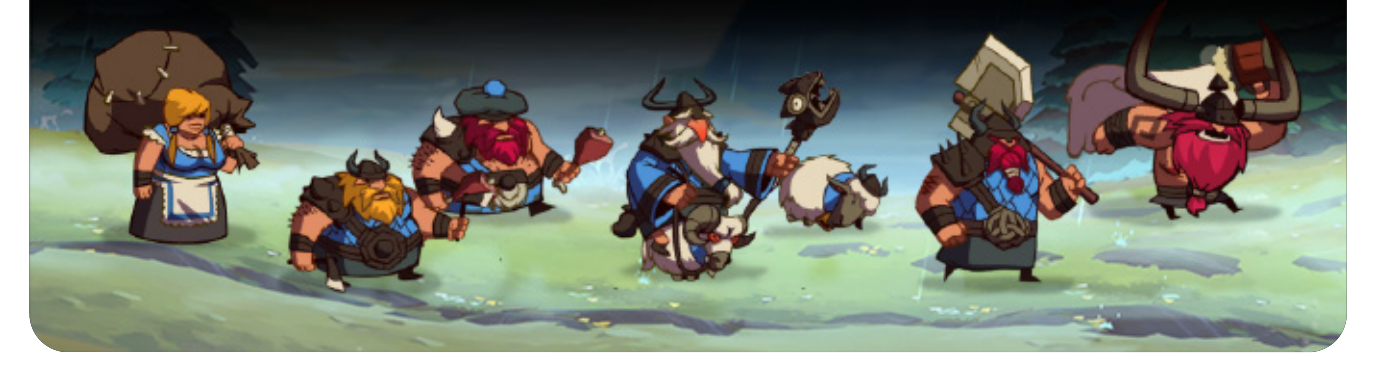

<span id="page-4-0"></span>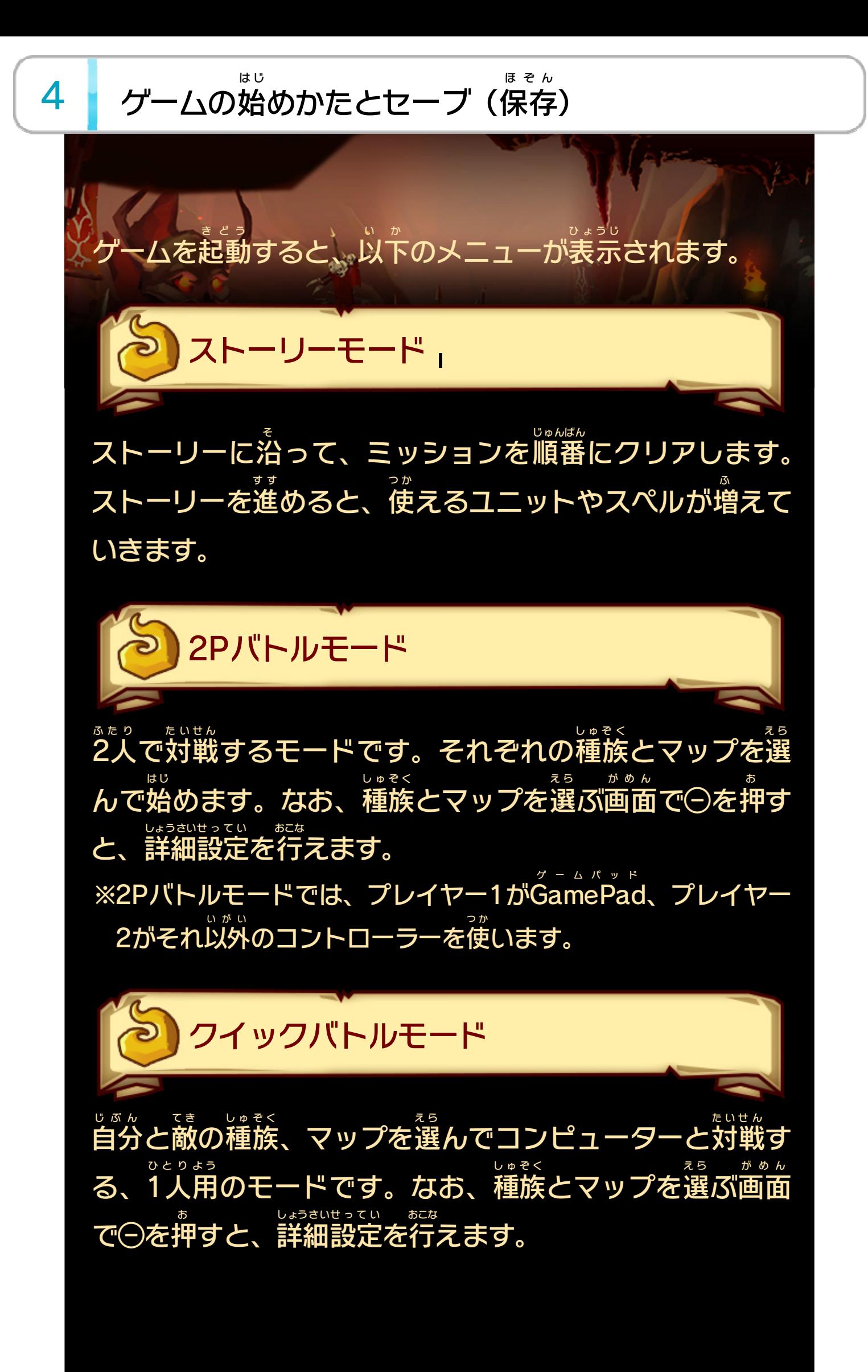

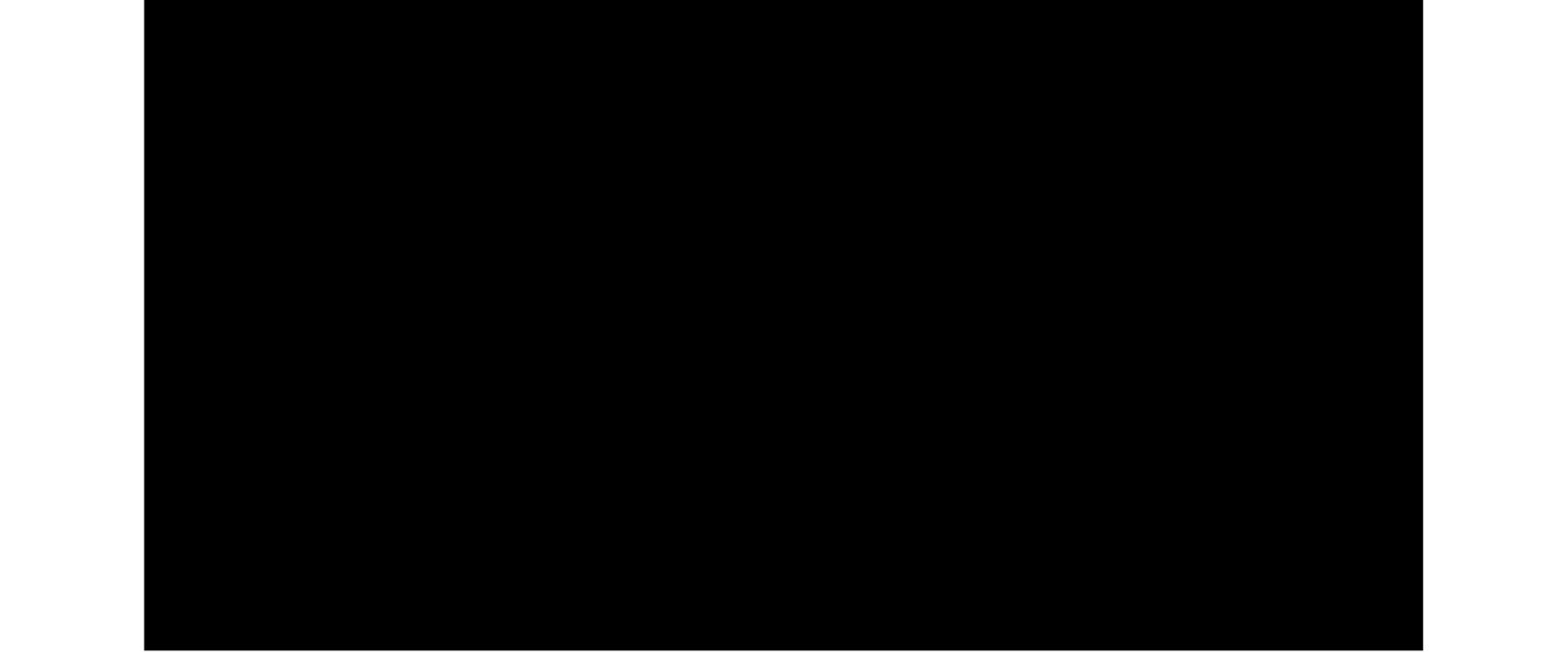

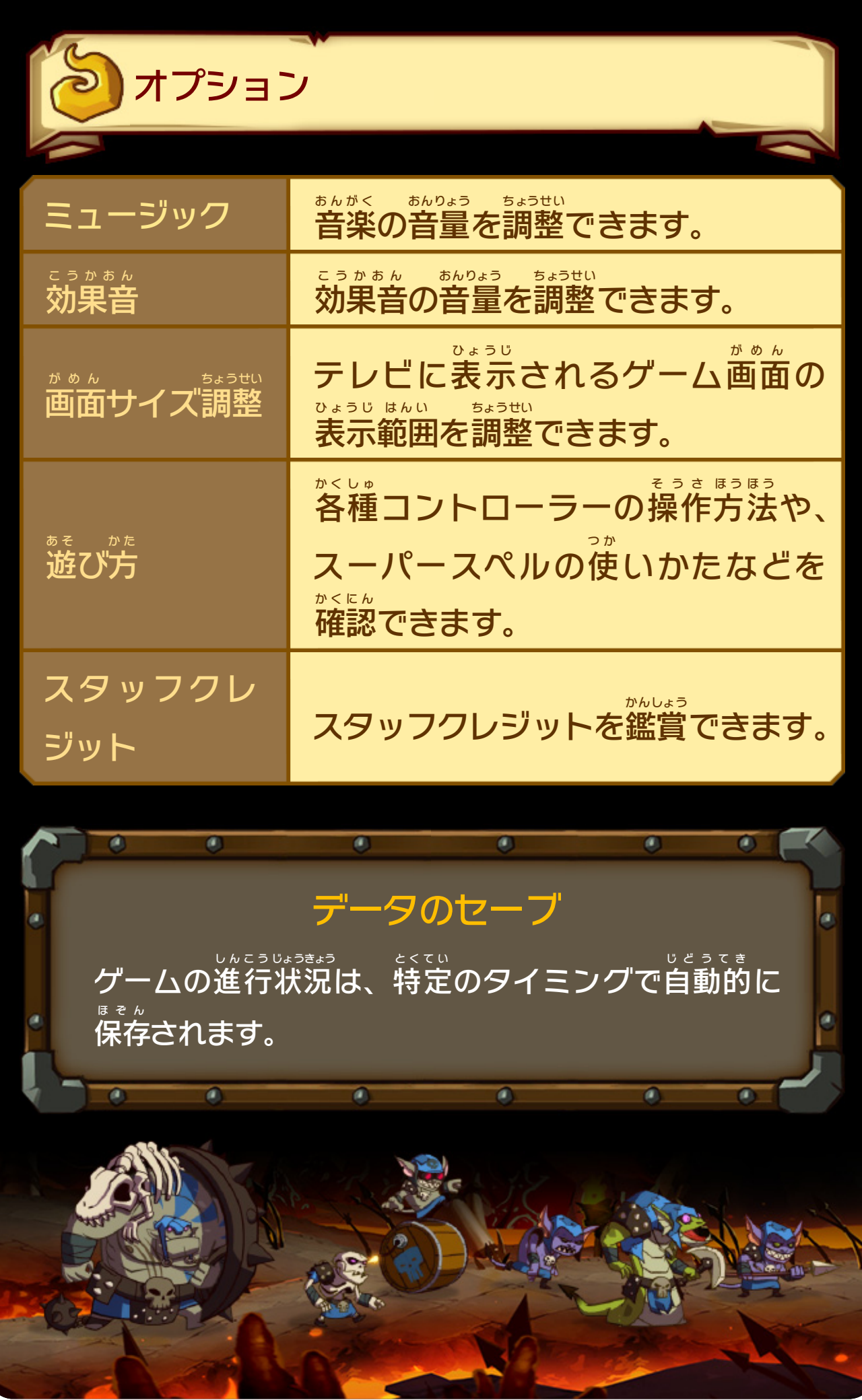

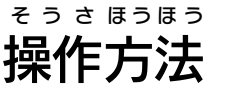

<span id="page-6-0"></span>5

#### そうさ の操作 グ ー ム パ ッ ド Wii U GamePad

ボタン操作 そうさ

#### プレイ中 ちゅう にボタン操作 そうさ とタッチ操作 そうさ を切 き り替 か えられます。

がめん

画面 のメニューやアイコンをタッチすると、項目の選択や 決定 けってい などができます。また、ユニットアイコンやスペルア <u>イコント 6 )をタッチするとユニットを出撃</u> しゅつげき <mark>6</mark> をタッチするとユニットを出撃させたり、 スペルを使用 しよう したりできます。

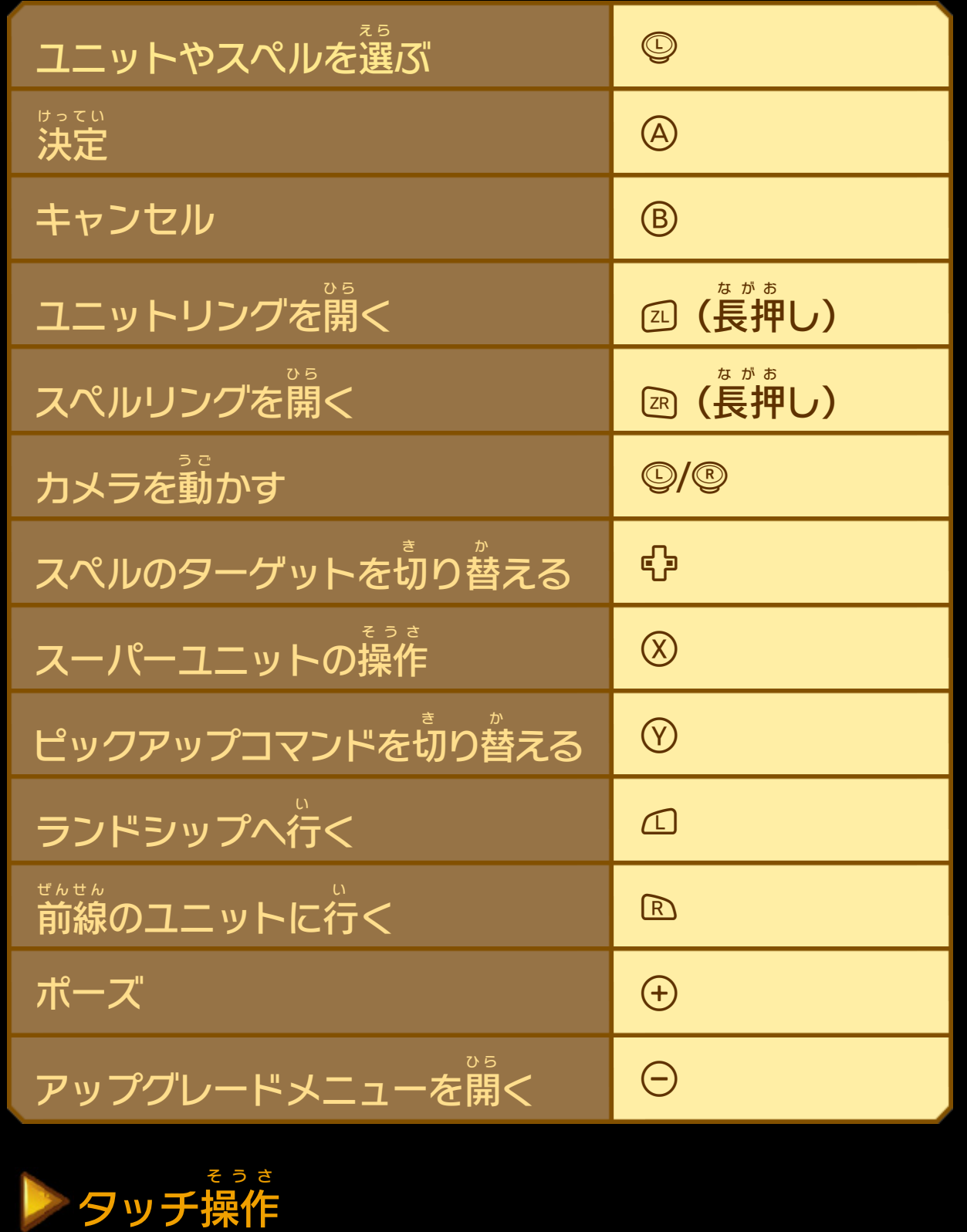

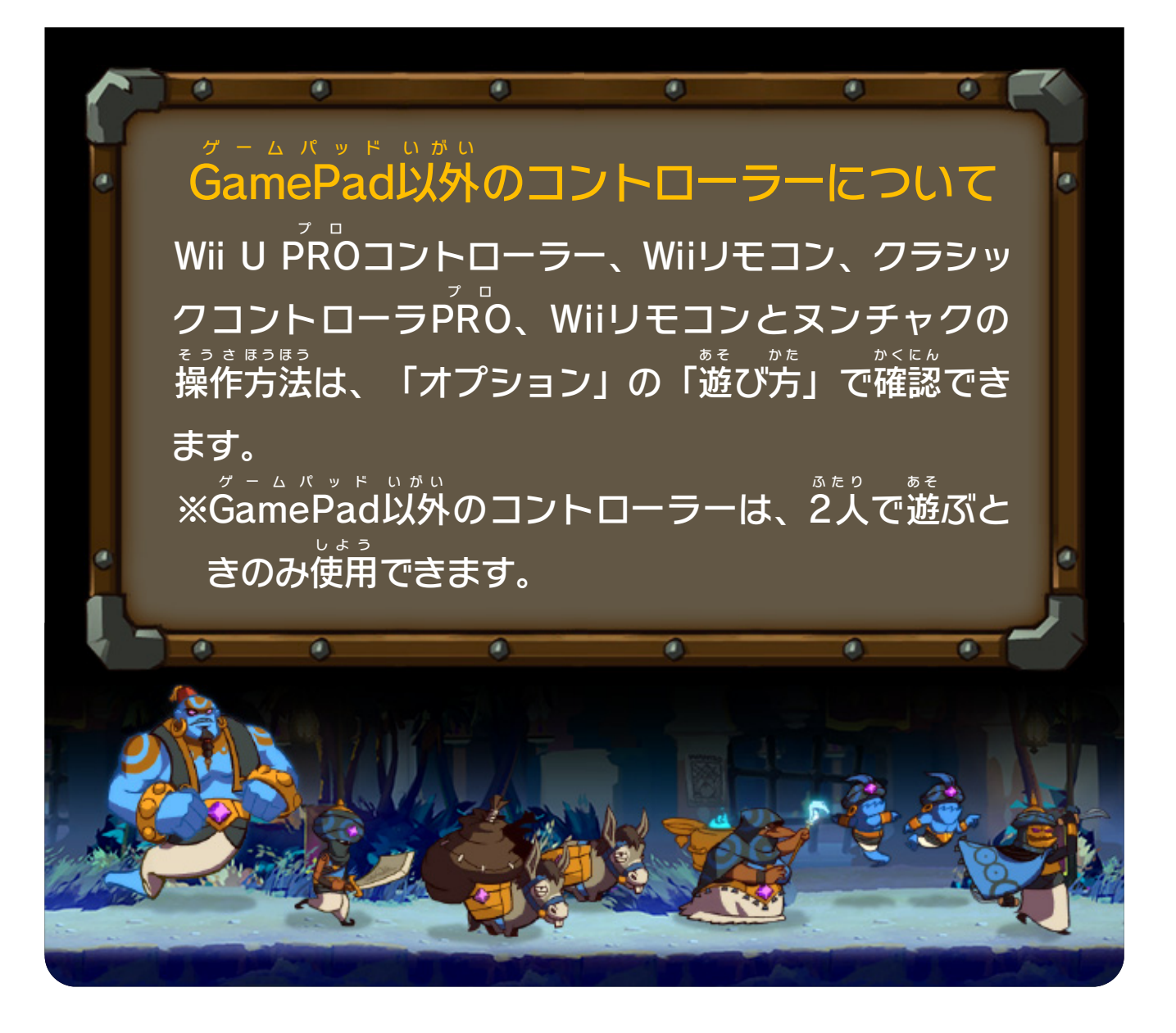

<span id="page-8-0"></span>6 | 画面の見かた

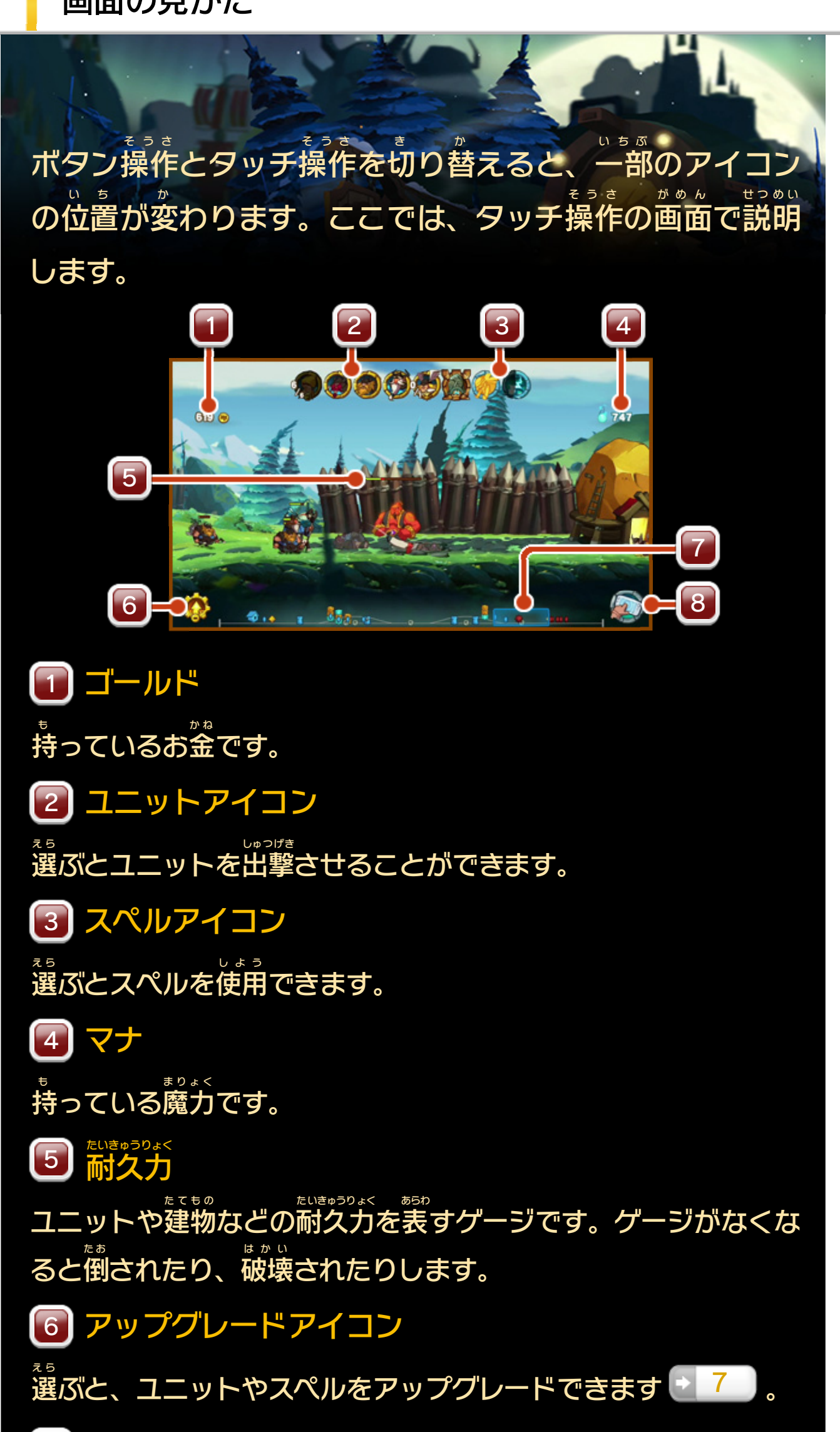

7 ] ミニマップ ユニットなどの位 い 置 ち が表示 ひょうじ されます。四角 しかく いワクが現在 げんざい 画面 がめん に 表示 ひょうじ されている範囲 はんい です。選 え ら ぶと、視点 してん をその場所 ばしょ に移動 いどう できま す。 操作 そうさ 切 き り替 か 8」操作切り替えアイコン タッチするとボタン操作 そうさ とタッチ操作 そうさ を切 き り替 か えます。

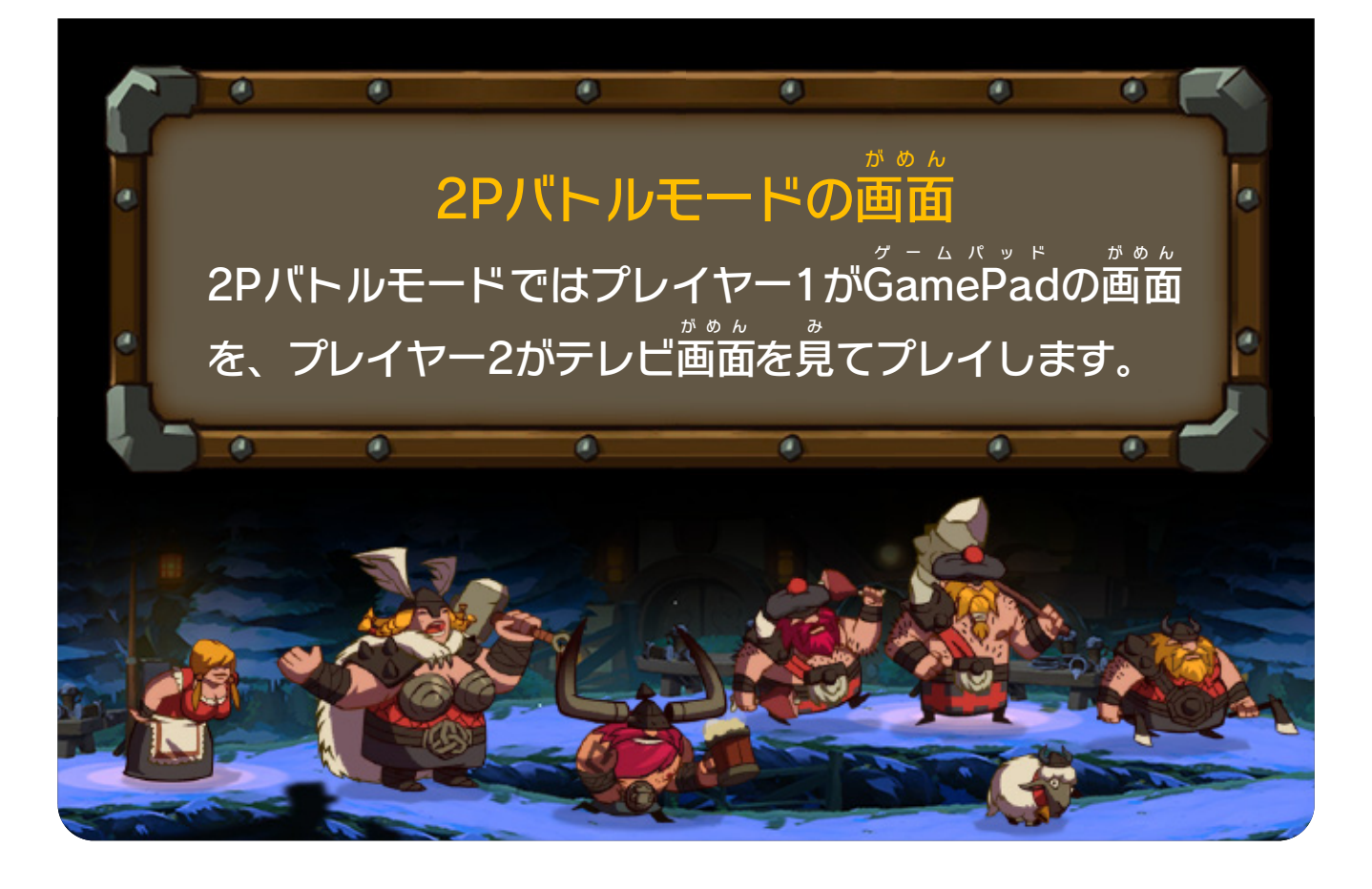

<span id="page-10-0"></span>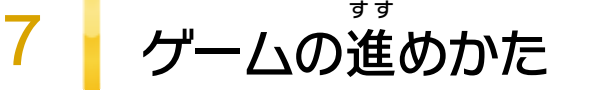

ゴールドをためる

ピックアップボックス

ユニットを増 ふ やして戦力 せんりょく を上 あ げるには、ゴールドが必要 ひつよう で す。ゴールドは時間 じかん とともにたまりますが、ゴールドワー カーを雇 や と うと、さらに効率 こうりつ よく増 ふ やせます。ゴールドワー カーは、金鉱 きんこう とランドシップ(拠点 きょてん )を行 い き来 き して、ゴー ルドを持 も ち帰 か え ります。 じかん けいか

ステージに あらわ 現れる「ピックアップボックス」**を** ゴールドワーカーに持ち か **らせると、 ゴールド** やマナがたくさん手に は ります 。 い 入 て 手 え 帰 も 持

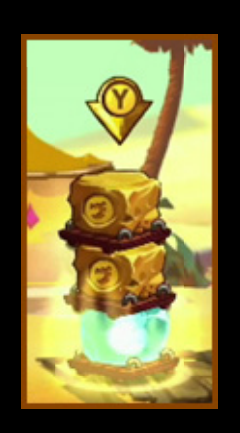

※ステージやミッションによっては、時間 が経過 してもゴールド がたまらないことがあります。

アップグレード画 がめん 面では、ゴール ドを は って あ たなユニットやス ペ ルを つ えるようにできます 。 か 使 ら 新 ら 払

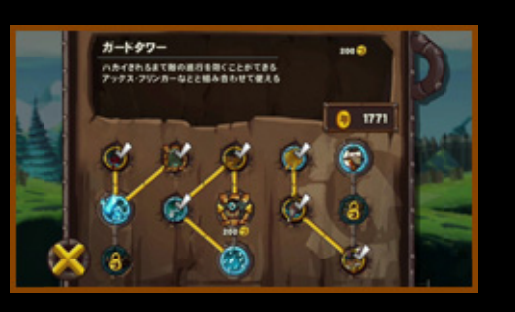

※アップグレードしたユニット/スペルは、一定 いってい 時間 じかん 後 ご にユニッ つ か

#### トアイコン/スペルアイコンから使 えるようになります。

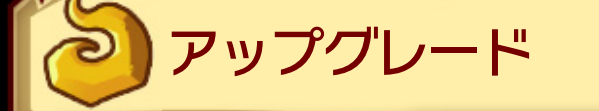

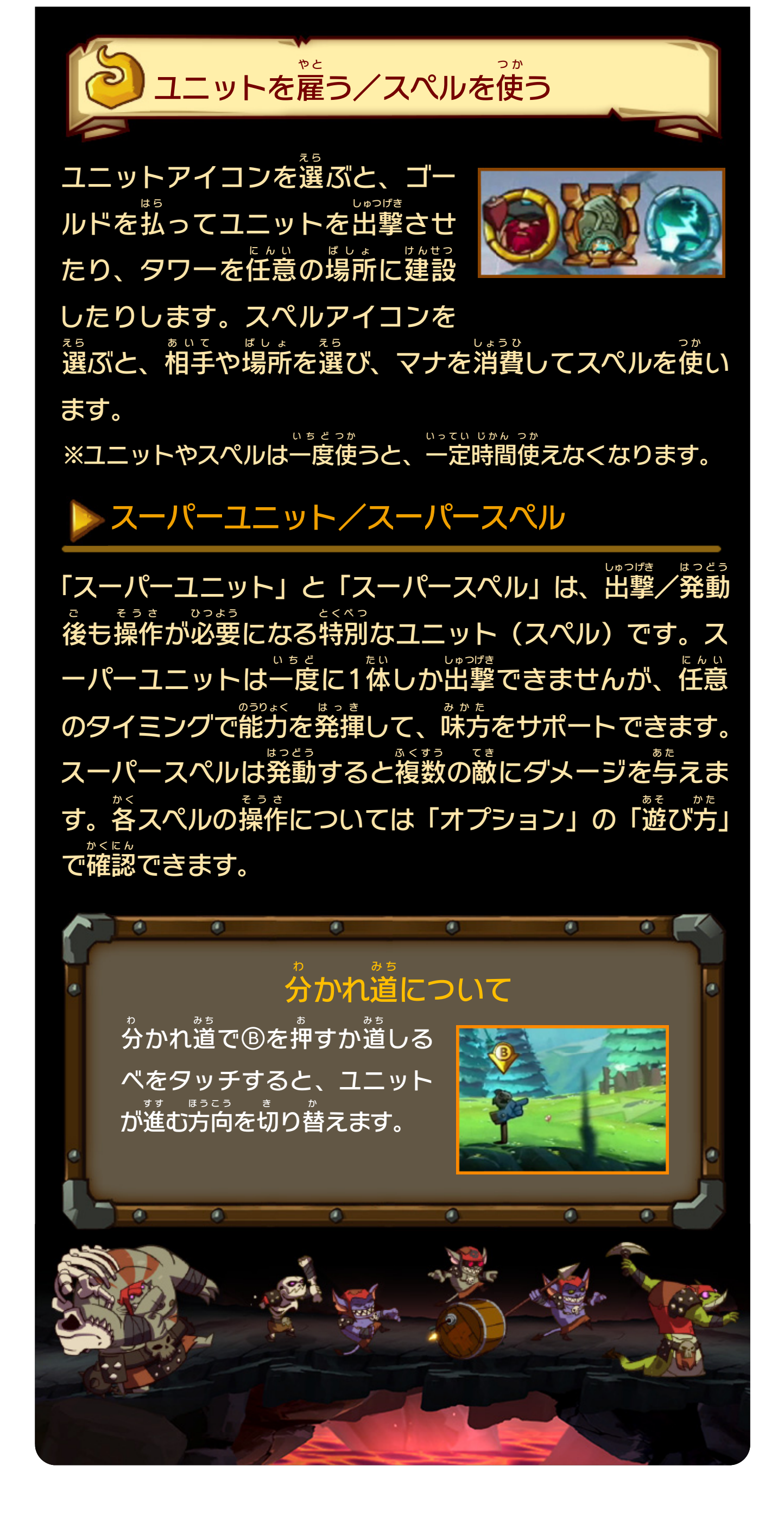

Wii Uのロゴ・Wii Uは任天堂の商標です。

© Ronimo B.V. 2015

本ソフトウェアではDynaFontを使用しています。DynaFontは、 DynaComware Taiwan Inc.の登録商標です。

められている場合を除き、商業的使用は禁止されています。 本品は日本仕様のWii U本体でのみ使用可能です。法律で認

するものではありません。 著作権法上認められている私的使用を目的とする行為を制限 違反は罰せられますのでご注意ください。なお、この警告は 書の無断複製や無断配布は法律で厳重に禁じられています。 本品は著作権により保護されています。ソフトウェアや説明

### <span id="page-12-0"></span>重要

■Ogg Vorbis Copyright (c) 2002-2008 Xiph.org Foundation

Redistribution and use in source and binary forms, with or without modification, are permitted provided that the following conditions are met:

- Redistributions of source code must retain the above copyright notice, this list of conditions and the following disclaimer.

- Redistributions in binary form must reproduce the above copyright notice, this list of conditions and the following disclaimer in the documentation and/or other materials provided with the distribution.

- Neither the name of the Xiph.org Foundation nor the names of its contributors may be used to endorse or promote products derived from this software without specific prior written permission.

THIS SOFTWARE IS PROVIDED BY THE COPYRIGHT HOLDERS AND CONTRIBUTORS ``AS IS'' AND ANY EXPRESS OR IMPLIED WARRANTIES, INCLUDING, BUT NOT LIMITED TO, THE IMPLIED WARRANTIES OF MERCHANTABILITY AND FITNESS FOR A PARTICULAR PURPOSE ARE DISCLAIMED. IN NO EVENT SHALL THE FOUNDATION OR CONTRIBUTORS BE LIABLE FOR ANY DIRECT, INDIRECT, INCIDENTAL, SPECIAL, EXEMPLARY, OR CONSEQUENTIAL DAMAGES (INCLUDING, BUT NOT LIMITED TO, PROCUREMENT OF SUBSTITUTE GOODS OR SERVICES; LOSS OF USE, DATA, OR PROFITS; OR BUSINESS INTERRUPTION) HOWEVER CAUSED AND ON ANY THEORY OF LIABILITY, WHETHER IN CONTRACT, STRICT LIABILITY, OR TORT (INCLUDING NEGLIGENCE OR

## OTHERWISE) ARISING IN ANY WAY OUT OF THE USE OF THIS SOFTWARE, EVEN IF ADVISED OF THE POSSIBILITY OF SUCH DAMAGE.

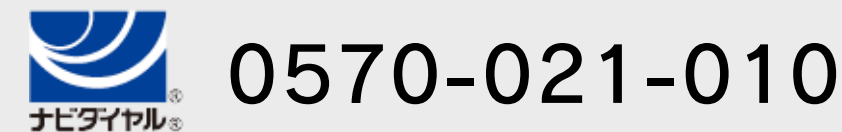

電話受付時間 / 10:00 ~ 18:00 ( 祝日、会社設定休日を除く )

〒611-0042 京都府宇治市小倉町神楽田56番地 任天堂サービスセンター

# 任天堂株式会社

〒601-8501 京都市南区上鳥羽鉾立町11番地1

いたします。 ※ 電話番号はよく確かめて、お間違いのないようにお願い

IP電話からは 0774-28-3133 におかけください。

任天堂サービスセンター

修理に関する お問い合わせ・送り先

<span id="page-14-0"></span>9 お問い合わせ先

# 商品・販売・取り扱いに関する お問い合わせ

お客様ご相談窓口

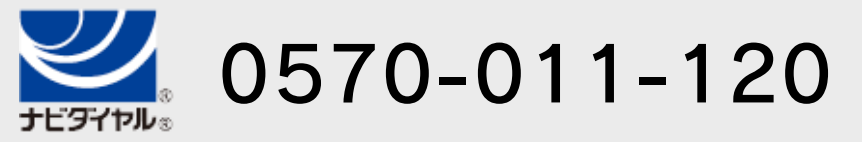

電話受付時間 / 月~金 10:00 ~ 18:00 ( 土、日、祝日、会社設定休日を除く )

※ 攻略情報についてはお答えをしておりません。

いたします。 ※ 電話番号はよく確かめて、お間違いのないようにお願い

IP電話からは 075-662-9611 におかけください。